Государственное автономное профессиональное образовательное учреждение Тюменской области «Тюменский колледж транспортных технологий и сервиса» (ГАПОУ ТО «ТКТТС»)

СОГЛАСОВАНО

 $M.\Pi.$ 

Директор межрегиональной ассоциации «Нефтегазовая информационнообразовательная корпорация» М.В. Руденко «28» апреля 2021 г.

> «Нефтегазовая «Нефтегазивен»<br>информационноинформационно-<br>образовательная корпорация» HHH 7202135645 dwaw .

УТВЕРЖДАЮ Заместитель директора по учебно-производственной работе Серге Н.Ф. Борзенко «28» апреля 2021 г.

# **ПРОГРАММА ПРОФЕССИОНАЛЬНОГО МОДУЛЯ**

программа профессионального модуля ПМ.02 Осуществление интеграции программных модулей

специальность 09.02.07 Информационные системы и программирование

квалификация: программист

Тюмень 2021

Рабочая программа профессионального модуля ПМ.02. Осуществление интеграции программных модулей разработана на основе Федерального государственного образовательного стандарта по специальности среднего профессионального образования 09.02.07 «Информационные системы и программирование», утвержденного приказом Министерства образования и науки от 9 декабря 2016 года № 1547 (зарегистрирован Министерством юстиции Российской Федерации 26 декабря 2016г., регистрационный №44936) и примерной основной образовательной программы по специальности 09.02.07 Информационные системы и программирование (регистрационный номер: 09.02.07-170511, дата регистрации в реестре: 11.05.2017).

Рассмотрена на заседании ПЦК профессиональных дисциплин автоматики и информатики

протокол № 9 от «21» апреля 2021 г.

Организация – разработчик: ГАПОУ ТО «ТКТТС»

Разработчики:

Колотыгина Анастасия Валерьевна, преподаватель высшей квалификационной категории ГАПОУ ТО «ТКТТС»

Шаркова Ольга Алексеевна, преподаватель первой квалификационной категории ГАПОУ ТО «ТКТТС»

## *СОДЕРЖАНИЕ*

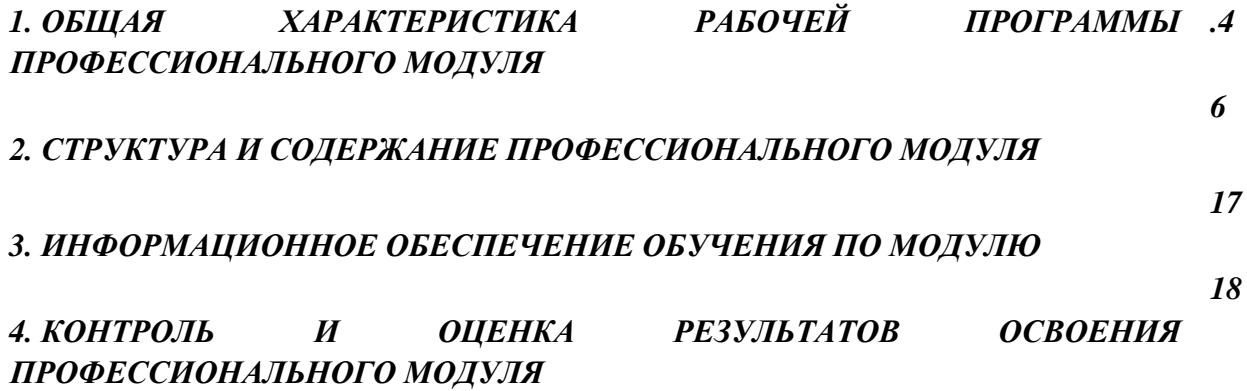

# *1. ОБЩАЯ ХАРАКТЕРИСТИКА РАБОЧЕЙ ПРОГРАММЫ ПРОФЕССИОНАЛЬНОГО МОДУЛЯ*

## *ПМ.02 Осуществление интеграции программных модулей»*

#### *1.1. Цель и планируемые результаты освоения профессионального модуля*

В результате изучения профессионального модуля студент должен освоить основной вид деятельности **Осуществление интеграции программных модулей** и соответствующие ему общие компетенции и профессиональные компетенции:

1.1.1. Перечень общих компетенций:

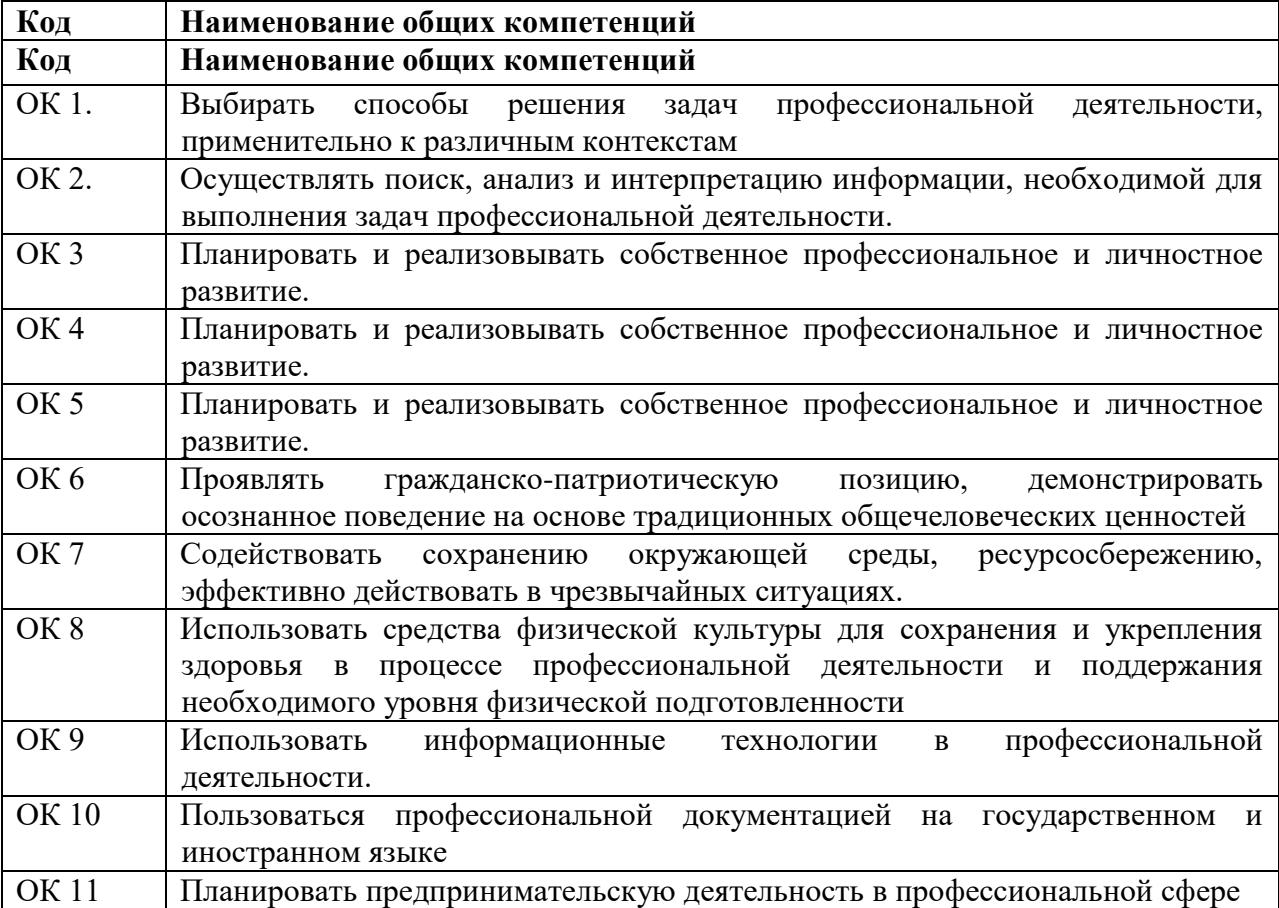

1.1.2. Перечень профессиональных компетенций

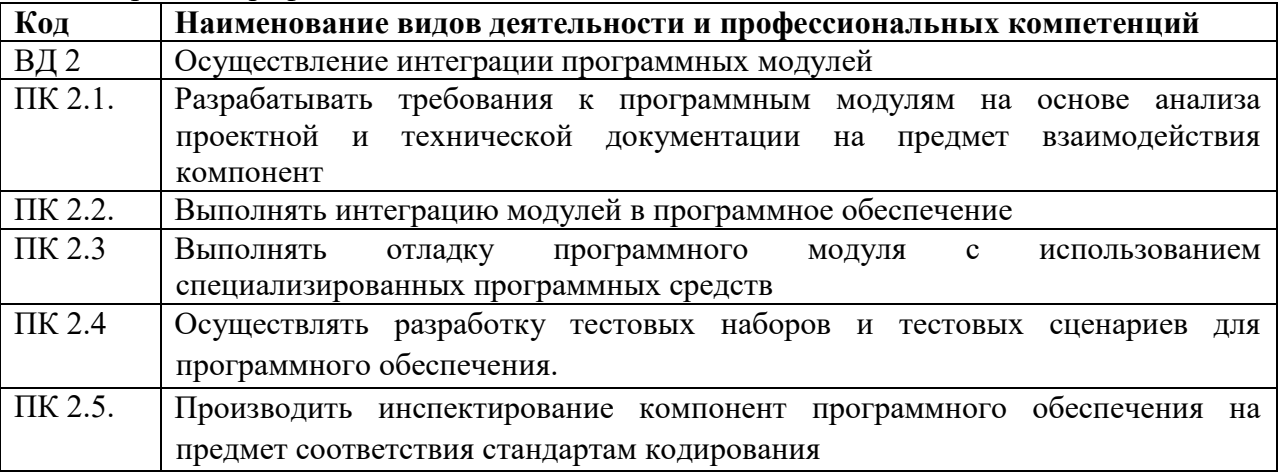

1.1.3. В результате освоения профессионального модуля обучающийся должен:

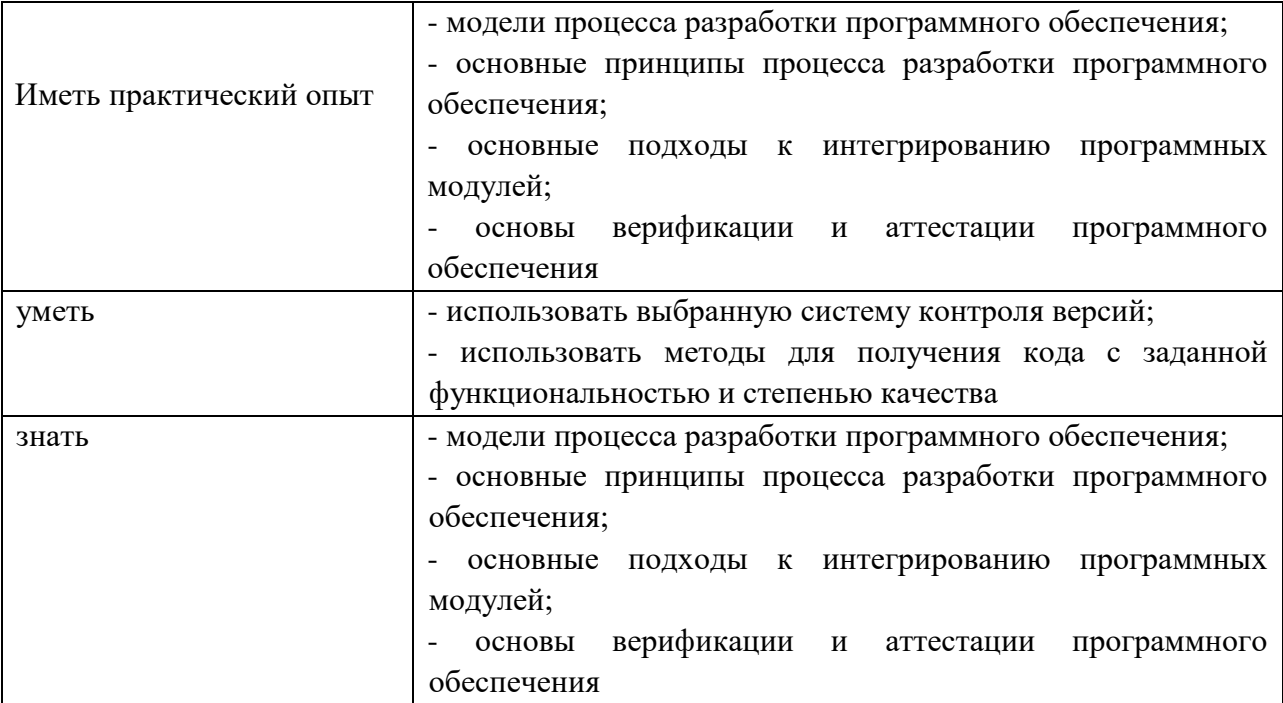

# **1.3. Количество часов, отводимое на освоение профессионального модуля**

#### **Всего: 638 часов**

Из них: на освоение МДК – 512 часов, на производственную практику - 144 часов, самостоятельная работа - 40 часов. консультации – 50 часов.

**Промежуточная аттестация в форме демонстрационного экзамена- 36 часов.**

#### *2. СТРУКТУРА И СОДЕРЖАНИЕ ПРОФЕССИОНАЛЬНОГО МОДУЛЯ*

*.2.1. Структура профессионального модуля«ПМ.02. Осуществление интеграции программных модулей»*

| Коды                      | Наименования                                                       | Суммарный      | Объем профессионального модуля, час. |                                                   |                                      |          |                      |                                                      |
|---------------------------|--------------------------------------------------------------------|----------------|--------------------------------------|---------------------------------------------------|--------------------------------------|----------|----------------------|------------------------------------------------------|
| профессиональн            | разделов                                                           | объем          | Обучение по МДК                      |                                                   |                                      | Практики |                      | Самостоя                                             |
| ых общих<br>компетенций   | профессиональн<br>ого модуля                                       | нагрузки, час. | Всего                                | Лабораторн<br>ЫX<br>И<br>практически<br>х занятий | Курсовы<br>х работ<br>(проекто<br>B) | Учебная  | Производственн<br>ая | тельная<br>работа <sup>1</sup><br>(консуль<br>тации) |
| ПК 2.1, ПК 2.4,<br>ПК 2.5 | Раздел 1.<br>Разработка<br>программного<br>обеспечения             | 120            | 90                                   | 62                                                |                                      |          |                      | 10(20)                                               |
| ПК 2.2, ПК 2.3,<br>ПК 2.5 | Раздел 2.<br>Средства<br>разработки<br>программного<br>обеспечения | 120            | 92                                   | 60                                                |                                      |          |                      | 8(20)                                                |
| ПК 2.1, ПК 2.4,<br>ПК 2.5 | Раздел 3.<br>Моделирование<br>в программных<br>системах            | 72             | 64                                   | 30                                                |                                      |          |                      | 8                                                    |
| ПК 2.1, ПК 2.5            | Раздел 4.<br>Автоматизация<br>разработки<br>программного           | 146            | 122                                  | 96                                                |                                      |          |                      | 14(10)                                               |

<sup>1</sup>*Самостоятельная работа в рамках образовательной программы планируется образовательной организацией с соответствии с требованиями ФГОС СПО в пределах объема профессионального модуля в количестве часов, необходимом для выполнения заданий самостоятельной работы обучающихся, предусмотренных тематическим планом и содержанием учебной дисциплины.*

 $\overline{a}$ 

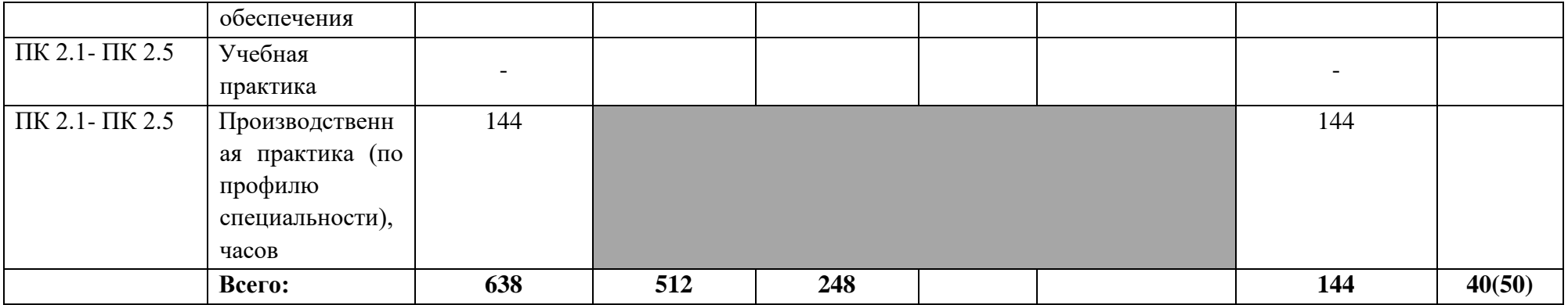

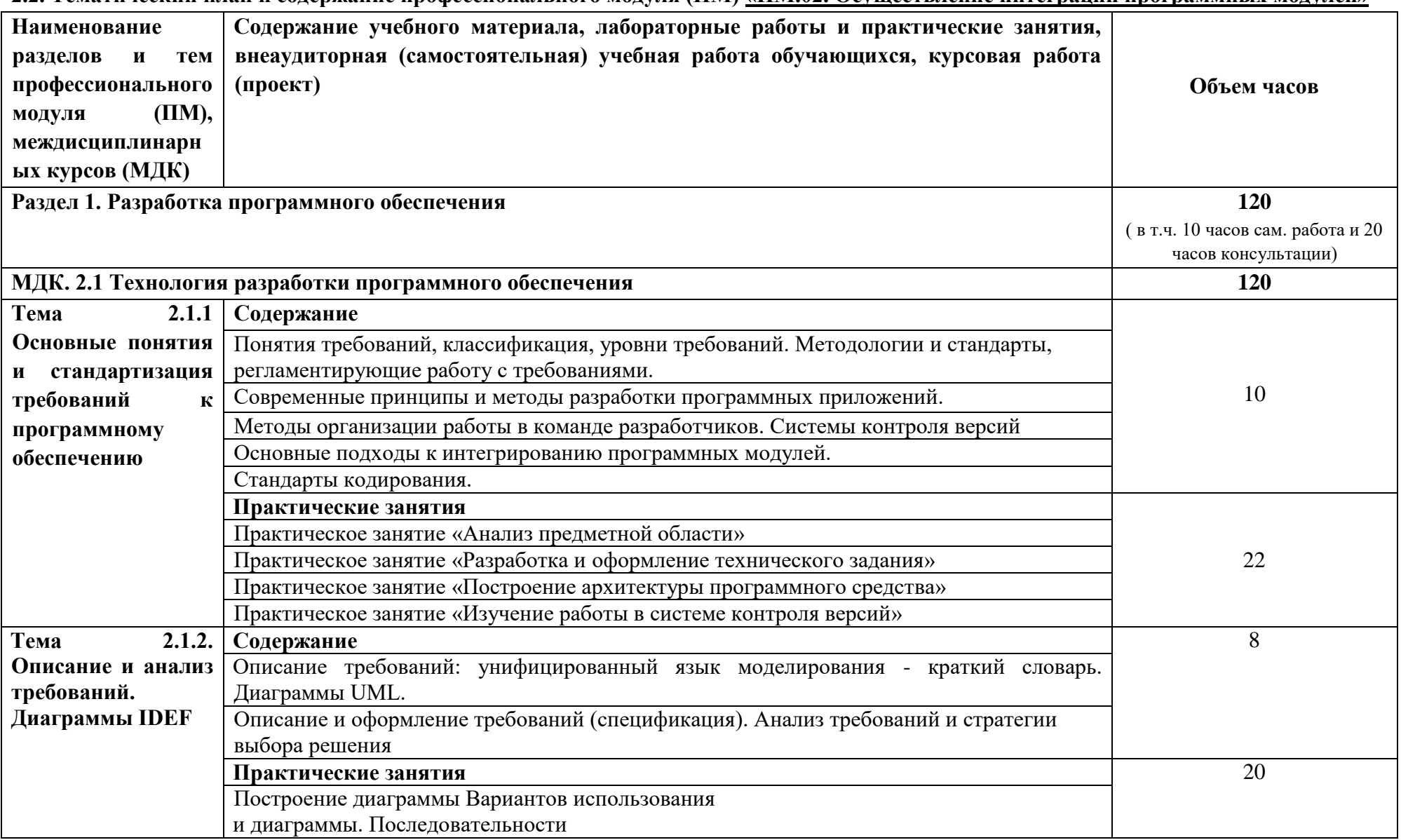

**2.2. Тематический план и содержание профессионального модуля (ПМ) «ПМ.02. Осуществление интеграции программных модулей»**

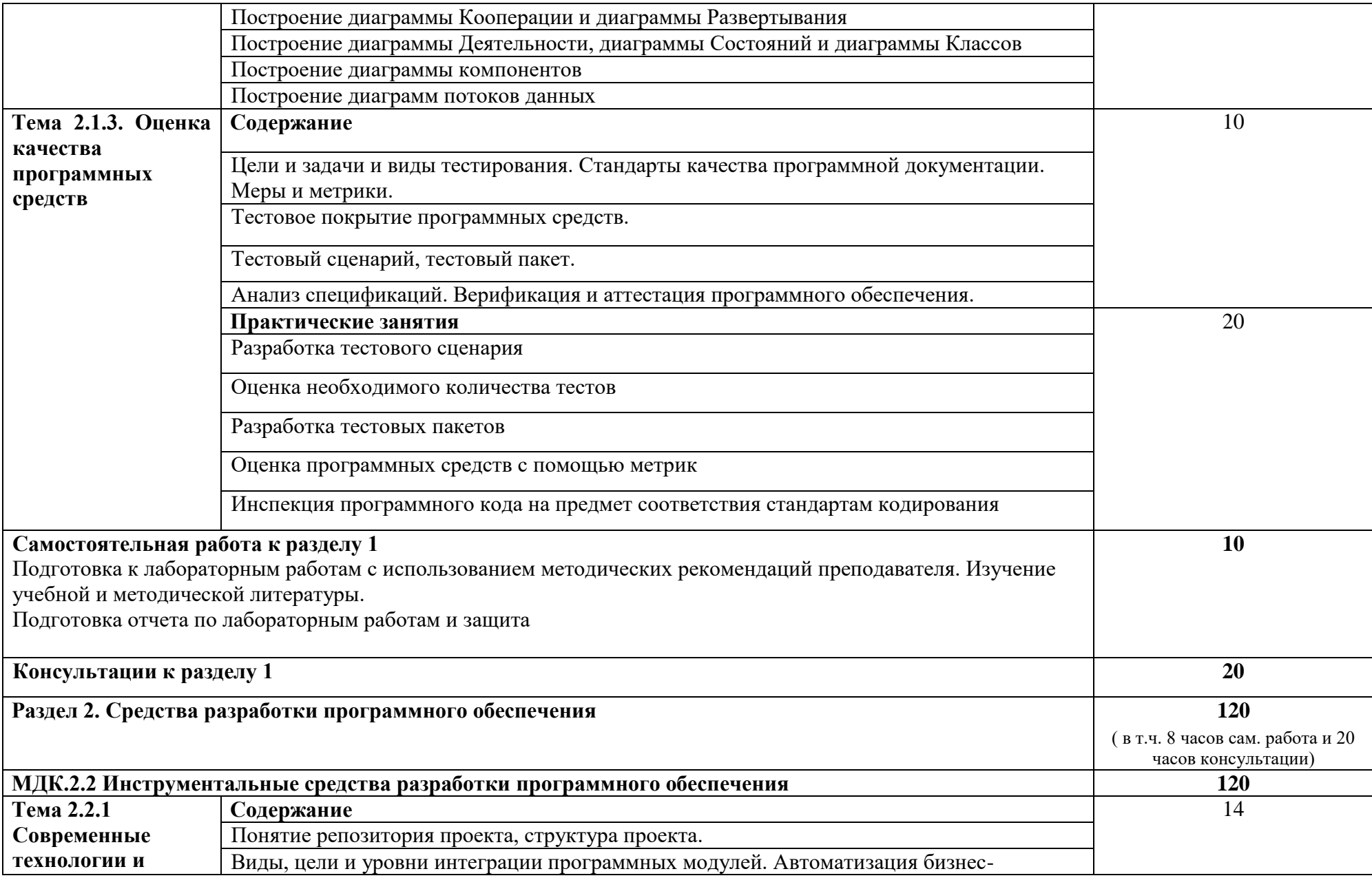

9

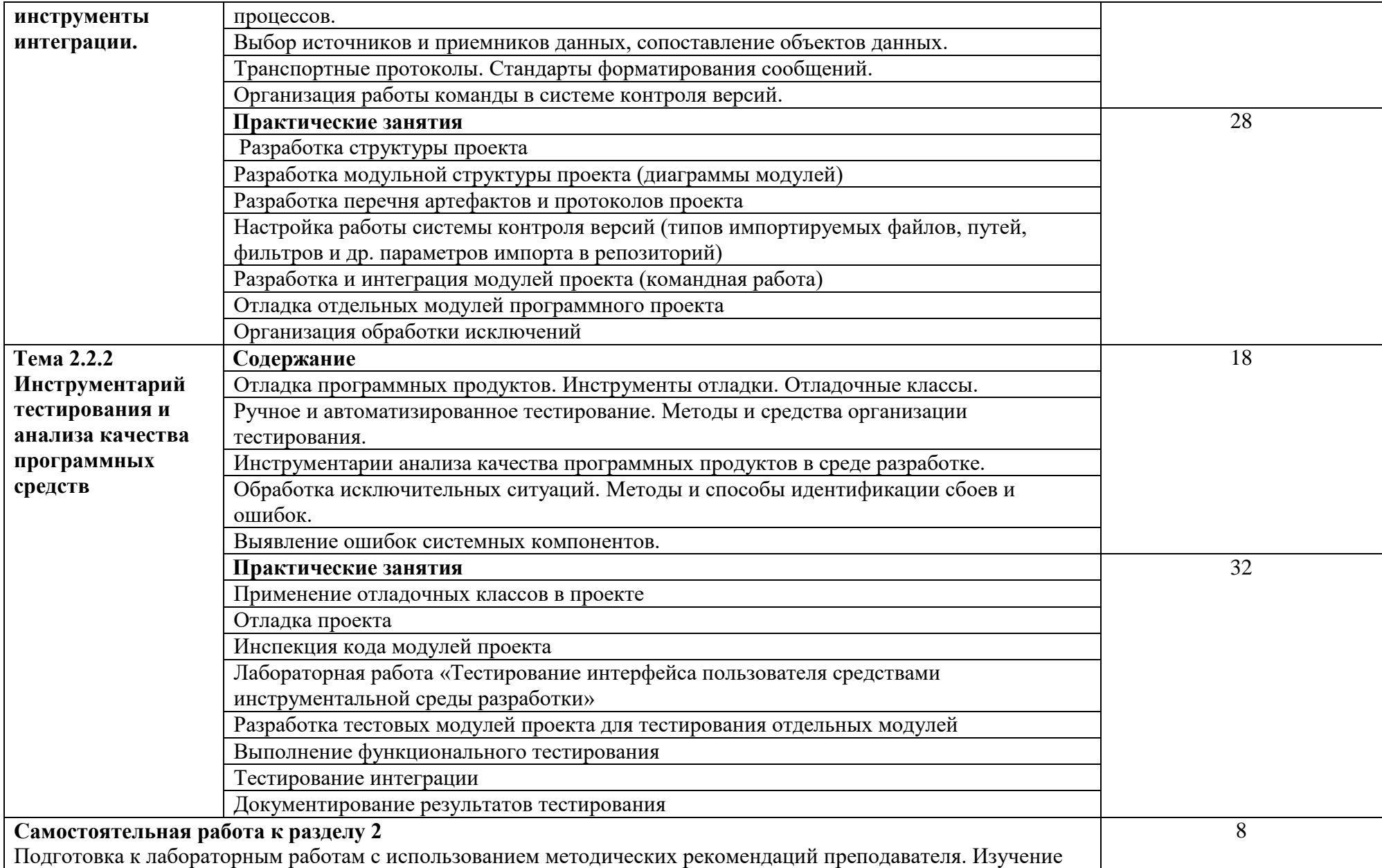

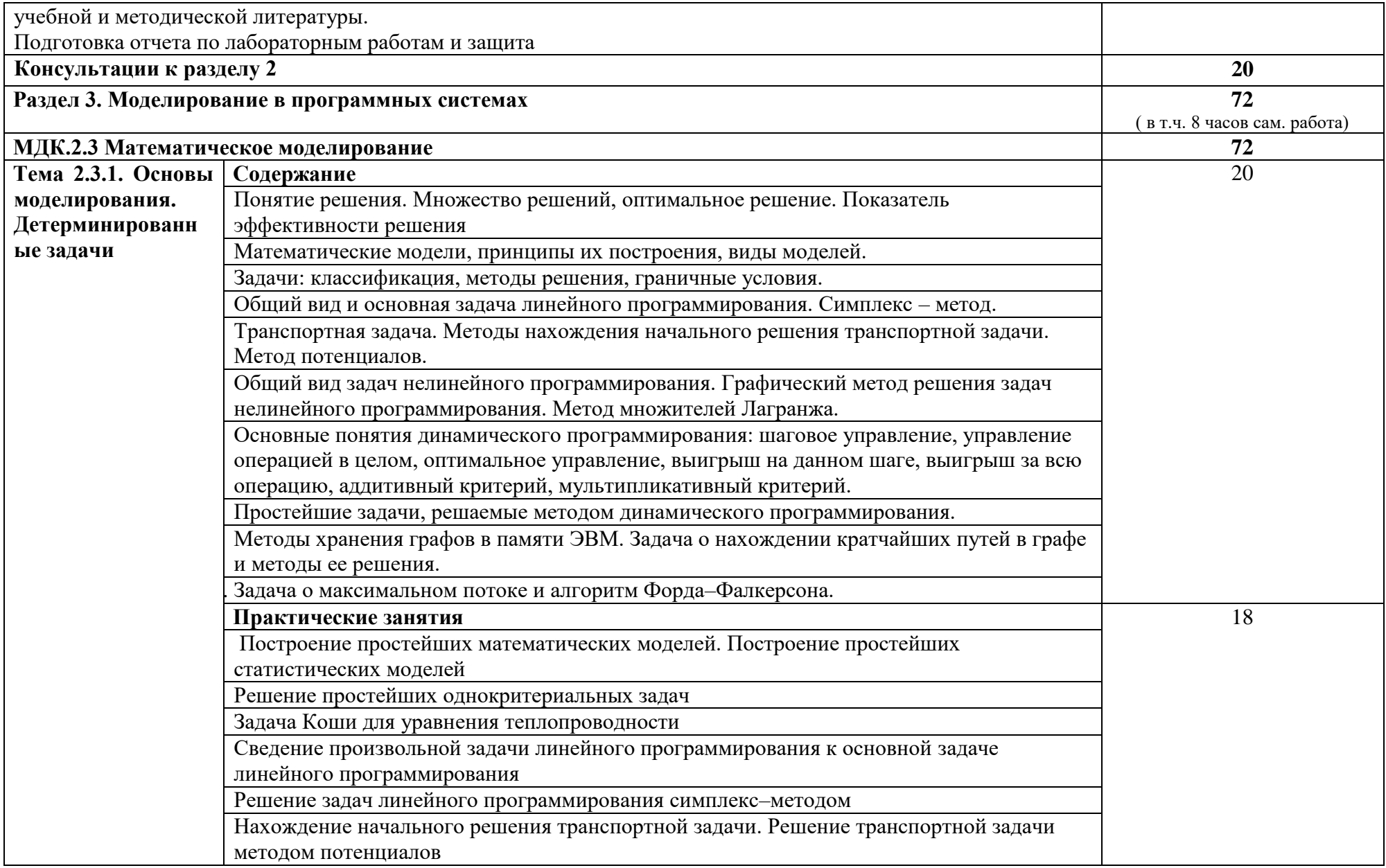

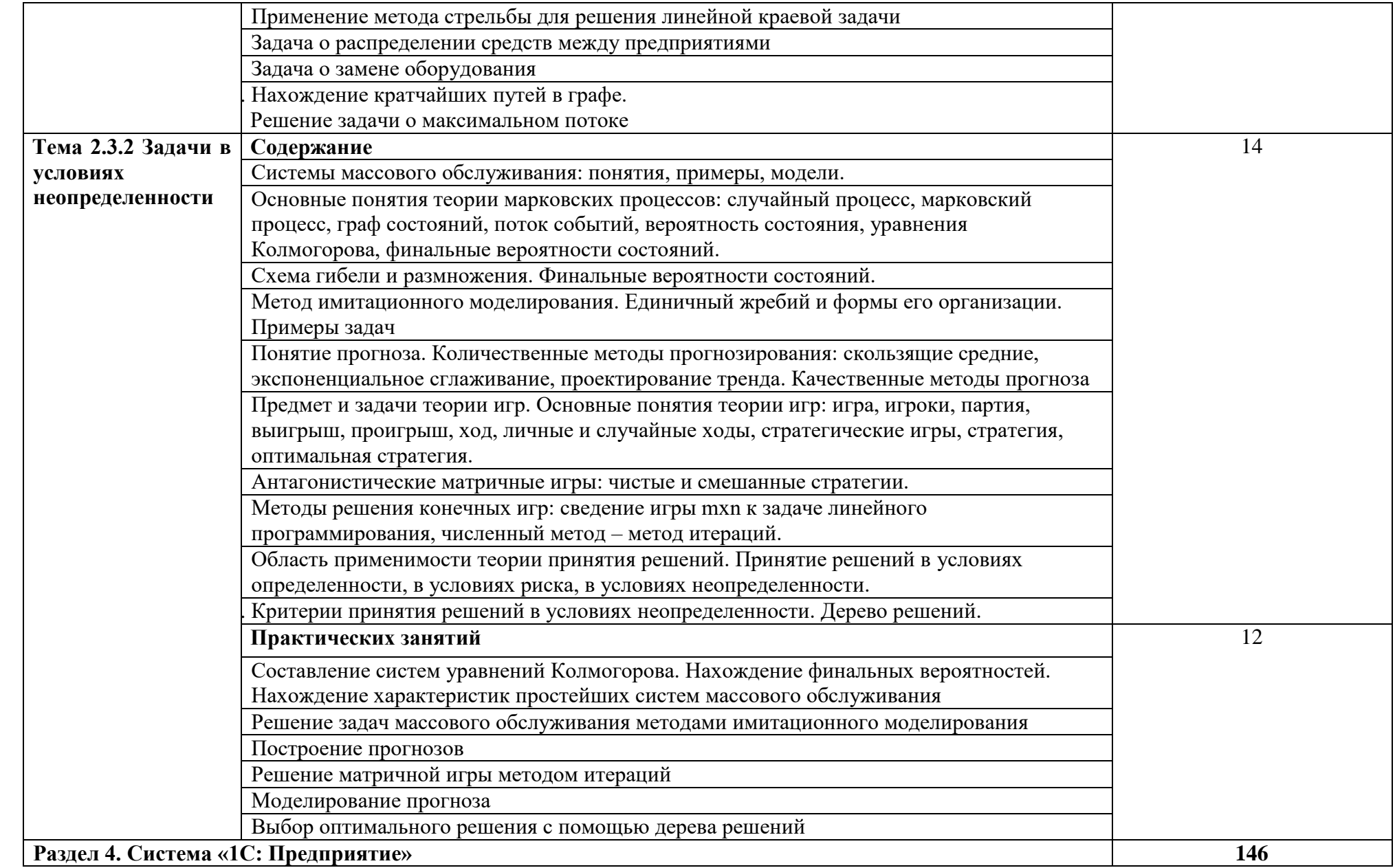

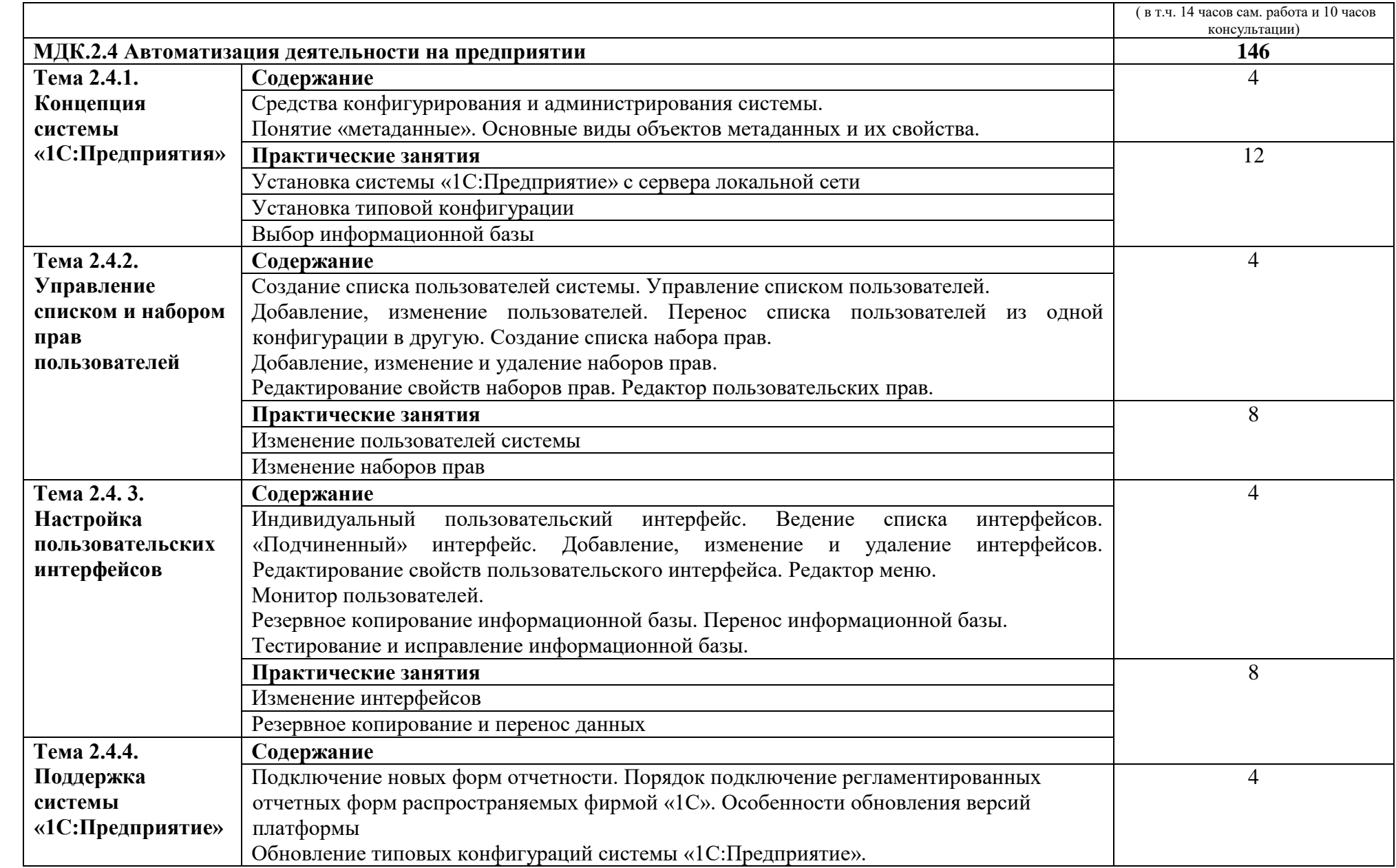

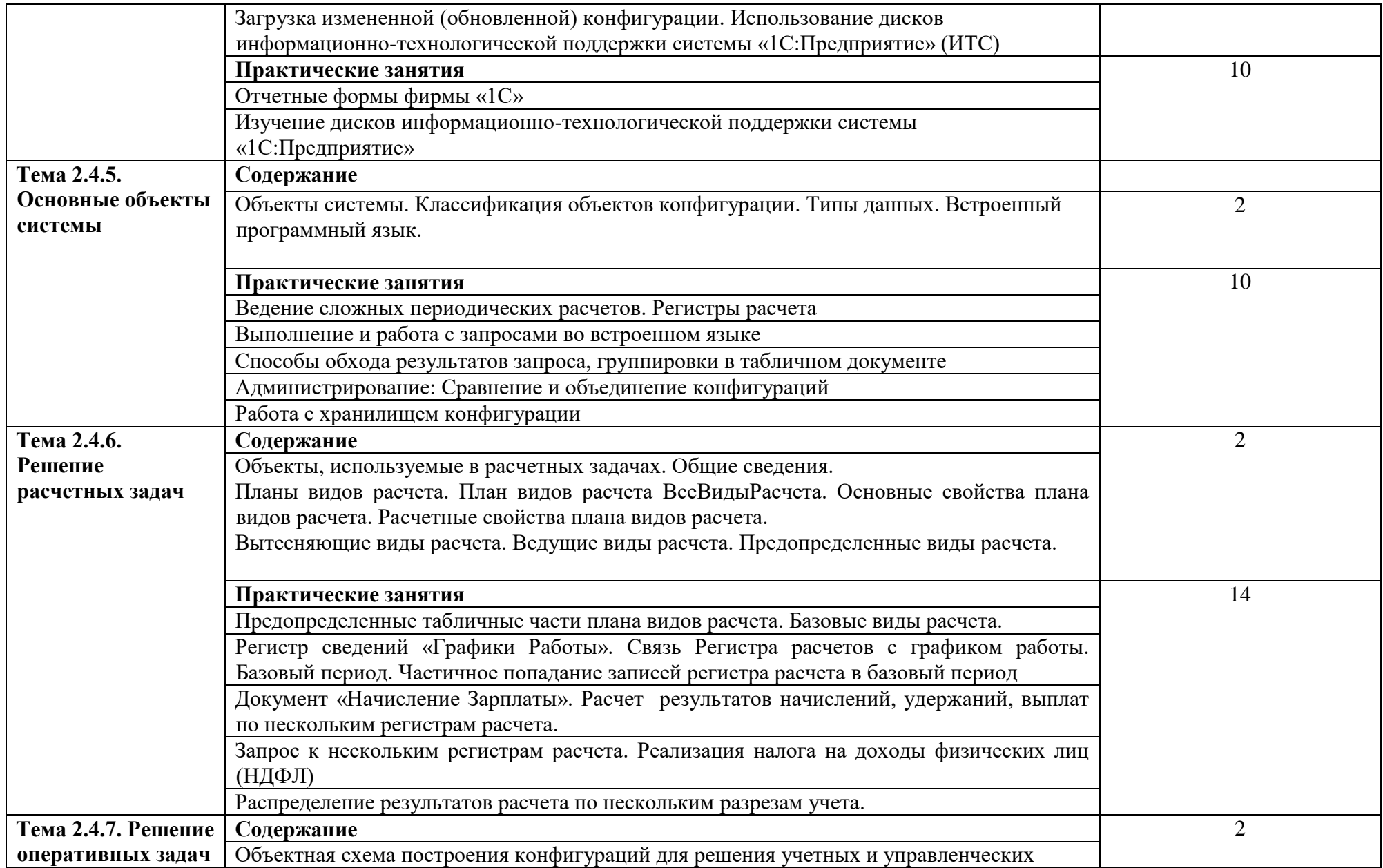

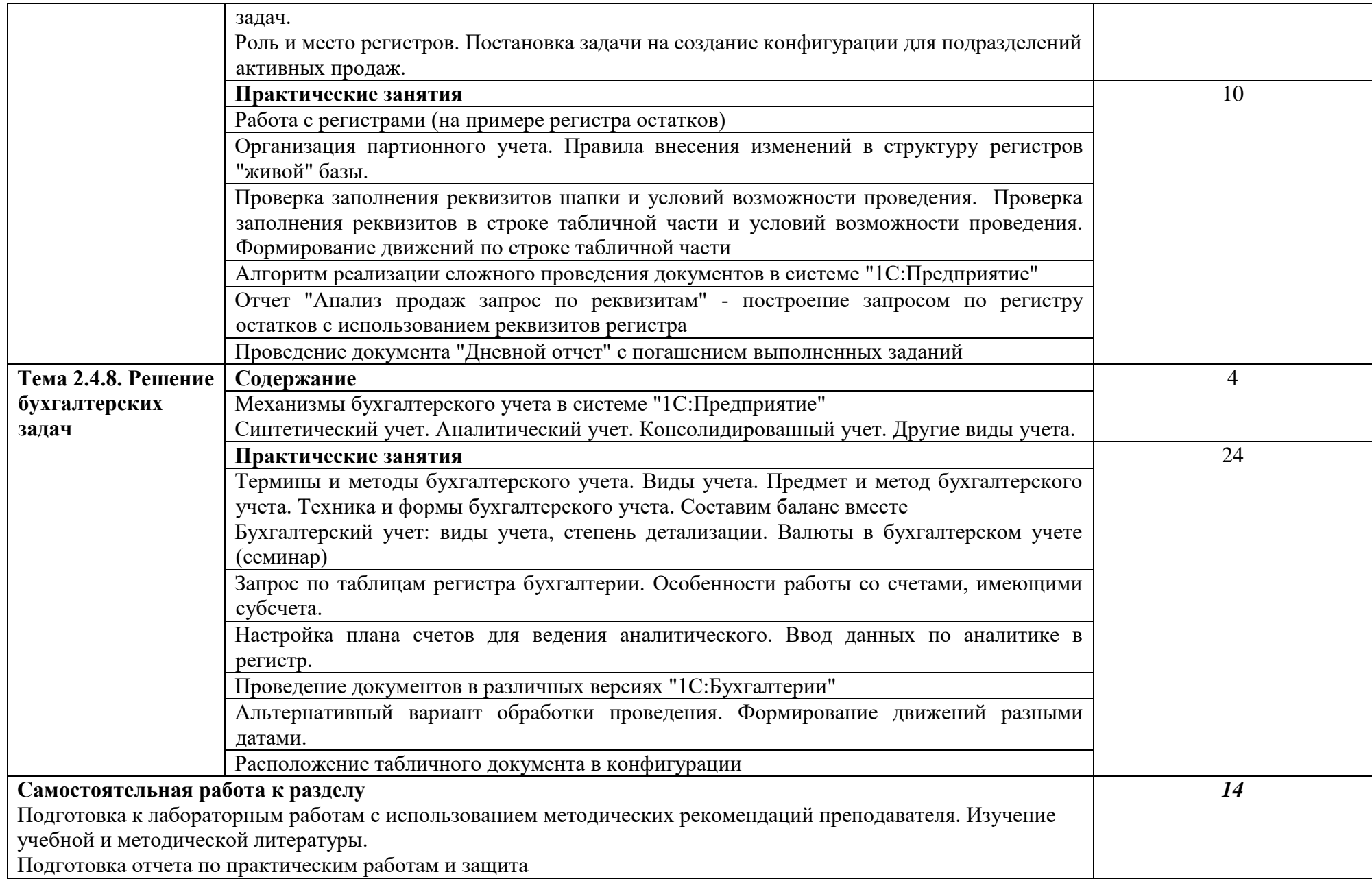

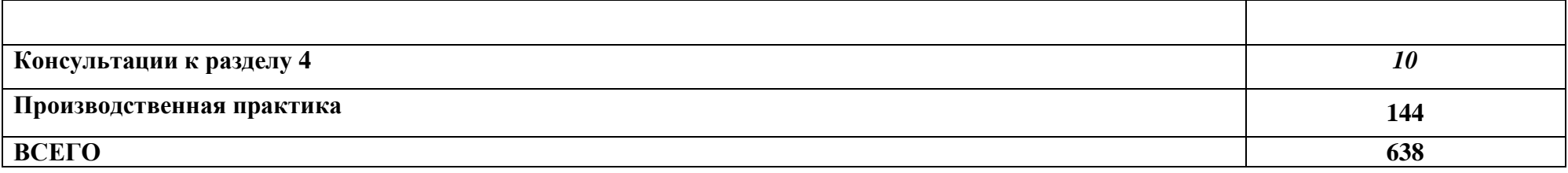

## **3. УСЛОВИЯ РЕАЛИЗАЦИИ ПРОФЕССИОНАЛЬНОГО МОДУЛЯ** *«ПМ.02. Осуществление интеграции программных модулей»*

#### **3.1. Специальные помещения для реализации программы профессионального модуля:**

#### **Лаборатория «Программного обеспечения и сопровождения компьютерных систем»:**

- Рабочее место преподавателя (1)
- Посадочные места по количеству обучающихся (25)
- Автоматизированное рабочее место преподавателя (процессор Intel Core i5 3330 2.7 Ghz, ОЗУ 6 Gb OS Windows 10x64) (1);
- Автоматизированные рабочие места на 12 обучающихся (процессор Intel Core i5 3330 2.7 Ghz, ОЗУ 6 Gb OS Windows 10x64);
- Проектор  $(1)$ ;
- Экран  $(1)$ ;
- Магнитно-маркерная доска (1); Программное обеспечение общего и профессионального назначения:
- Microsoft Windows 10, Microsoft Office 2016 Pro, Антивирус, Adobe Reader, WinDjView, Notepad++, Krita, Microsoft Visual Studio, Git, WinSCP, Phyton.

#### **Требования к оснащению баз практик**

Реализация образовательной программы предполагает обязательную производственную практику.

Оборудование предприятий и технологическое оснащение рабочих мест производственной практики должно соответствовать содержанию деятельности и давать возможность обучающемуся овладеть профессиональными компетенциями по всем осваиваемым видам деятельности, предусмотренным программой с использованием современных технологий, материалов и оборудования.

#### **3.2. Информационное обеспечение реализации программы**

Для реализации программы библиотечный фонд образовательной организации имеет печатные и/или электронные образовательные и информационные ресурсы, рекомендуемые для использования в образовательном процессе.

#### *Печатные издания:*

- Рудаков А. Технология разработки программных продуктов: учебник для студ. СПО. – М.: ИЦ «Академия», 2017.

#### *Дополнительные источники***:**

- Федорова Г.Н. Осуществление интеграции программных модулей: учебник для студ. СПО. – М.: ИЦ «Академия», 2017

- Богомазова Г.Н. Модернизация программного обеспечения персональных компьютеров, серверов, периферийных устройств и оборудования: учебник для студ. СПО. – М.: ИЦ «Академия», 2015

- Богомазова Г.Н. Установка и обслуживание программного обеспечения персональных компьютеров, серверов, периферийных устройств и оборудования: учебник для студ. СПО. – М.: ИЦ «Академия», 2015

- Гагарина, Л. Г. Технология разработки программного обеспечения: учеб. пособие / Л. Г. Гагарина, Е. В. Кокорева, Б. Д. Виснадул; Под ред. Л. Г. Гагариной. - М.: ФОРУМ: ИНФРА-М, 2018

- Голицына О.Л. Программное обеспечение: учеб. пособие для студ. СПО. – М.: ФОРУМ: ИНФРА-М, 2013

- Голицына О.Л. Языки программирования: учеб. пособие для СПО. – М.: ФОРУМ: ИНФРА-М, 2013

- Лавровская О.Б. Технические средства информатизации. Практикум: учеб. пособие для студ. СПО. – М.: ИЦ «Академия», 2013

- Федорова Г.Н. Участие в интеграции программных модулей: учеб. пособие для студ. СПО. – М.: ИЦ «Академия», 2016.

- Овечкин Г.В. Компьютерное моделирование: учебник для студ. СПО. – М.: ИЦ «Академия», 2015

- Остроух А.В. Ввод и обработка цифровой информации: учебник для студ. СПО. – М.: ИЦ «Академия», 2015

- Паклина О.В. Организация производственной деятельности на предприятиях инфокоммуникационных технологий и систем связи: учебник для студ. СПО. – М.: ИЦ «Академия», 2016

- Свиридова М.Ю. Электронные таблицы Excel: учеб. пособие для НПО. – М.: ИЦ «Академия», 2013

- Фуфаев Э.В. Пакеты прикладных программ: учеб. пособ. для студ. СПО. – М.: ИЦ «Академия», 2013

#### *Электронные издания (электронные ресурсы):*

- От модели объектов - к модели классов. Единое окно доступа к образовательным ресурсам [Электронный ресурс]: [сайт]. Режим доступа: [http://real.tepkom.ru/Real\\_OM-](http://real.tepkom.ru/Real_OM-CM_A.asp)[CM\\_A.asp](http://real.tepkom.ru/Real_OM-CM_A.asp) , свободный

- Рудаков А.В. Технология разработки программных продуктов: Практикум [Электронный ресурс]: учеб. пособ. для студ. СПО. – М.: ИЦ «Академия», 2014. Режим доступа: [http://padaread.com/?book=101498&pg=1](http://padaread.com/?book=101498&pg=3) , свободный

## *4. КОНТРОЛЬ И ОЦЕНКА РЕЗУЛЬТАТОВ ОСВОЕНИЯ ПРОФЕССИОНАЛЬНОГО МОДУЛЯ (ПО РАЗДЕЛАМ)*

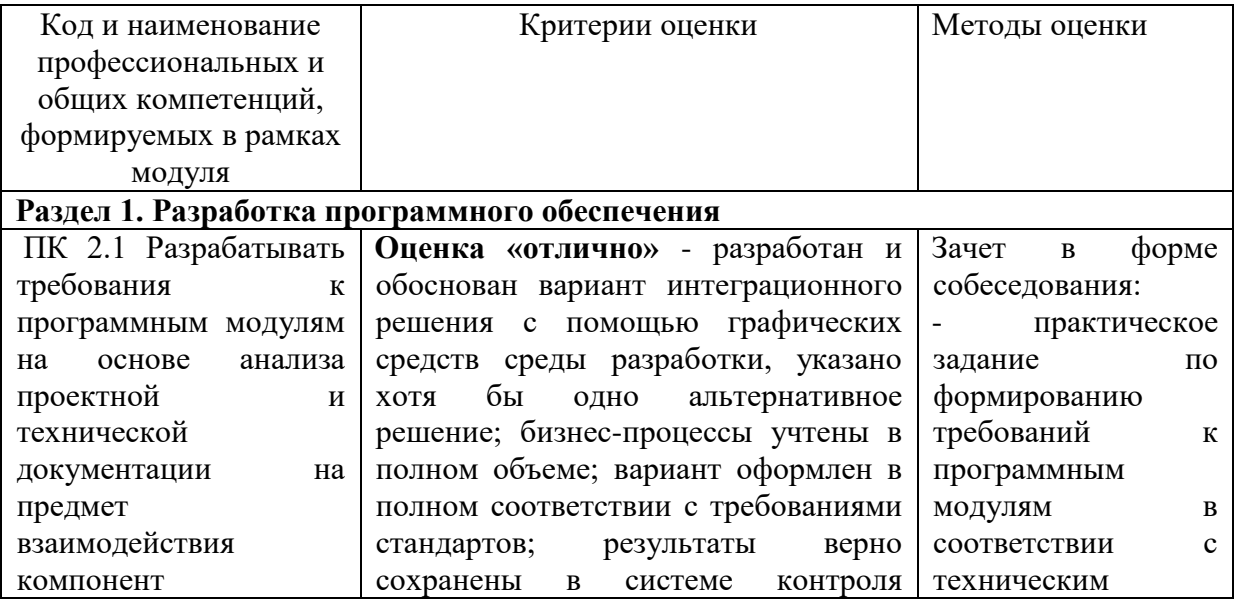

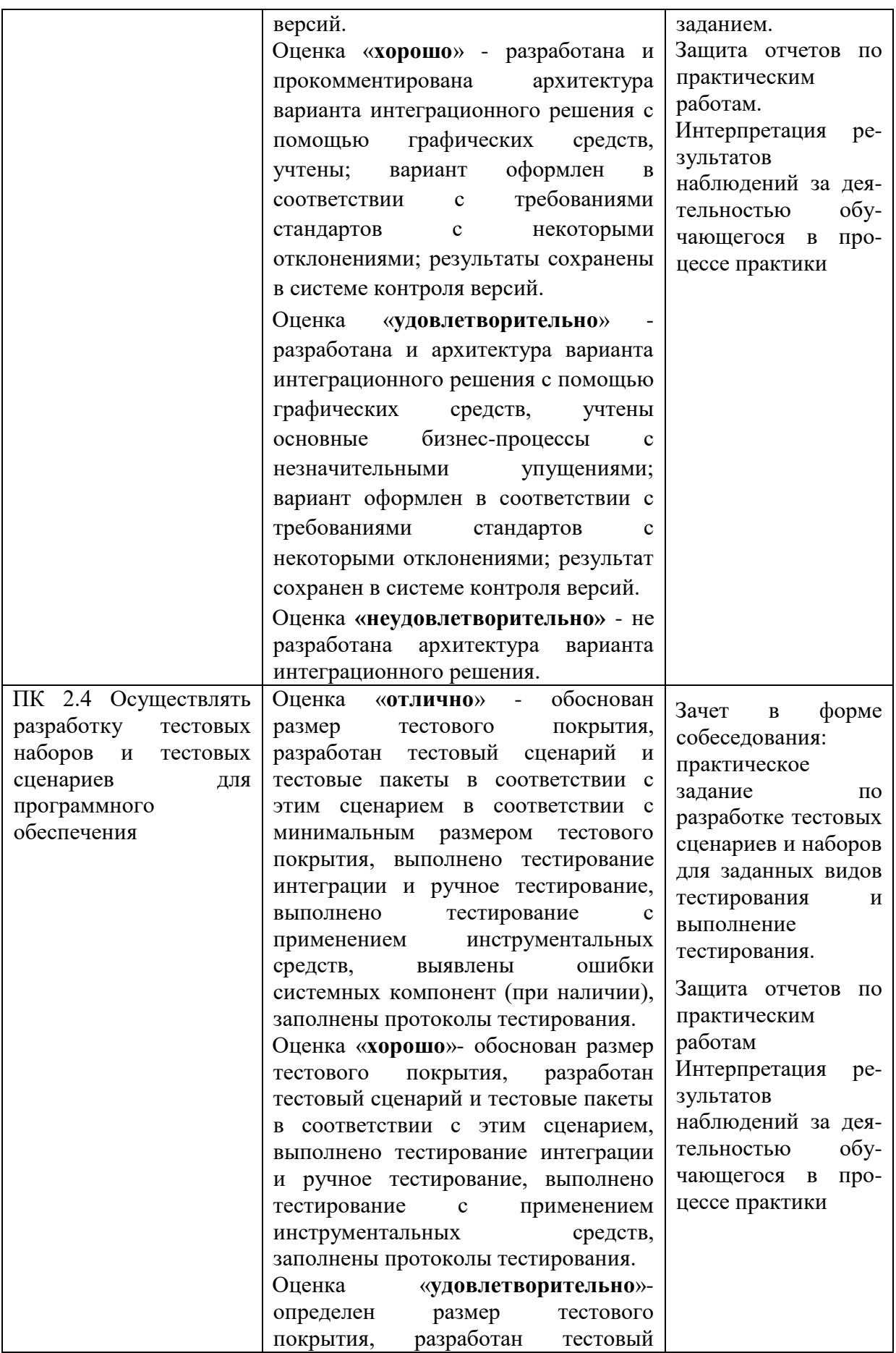

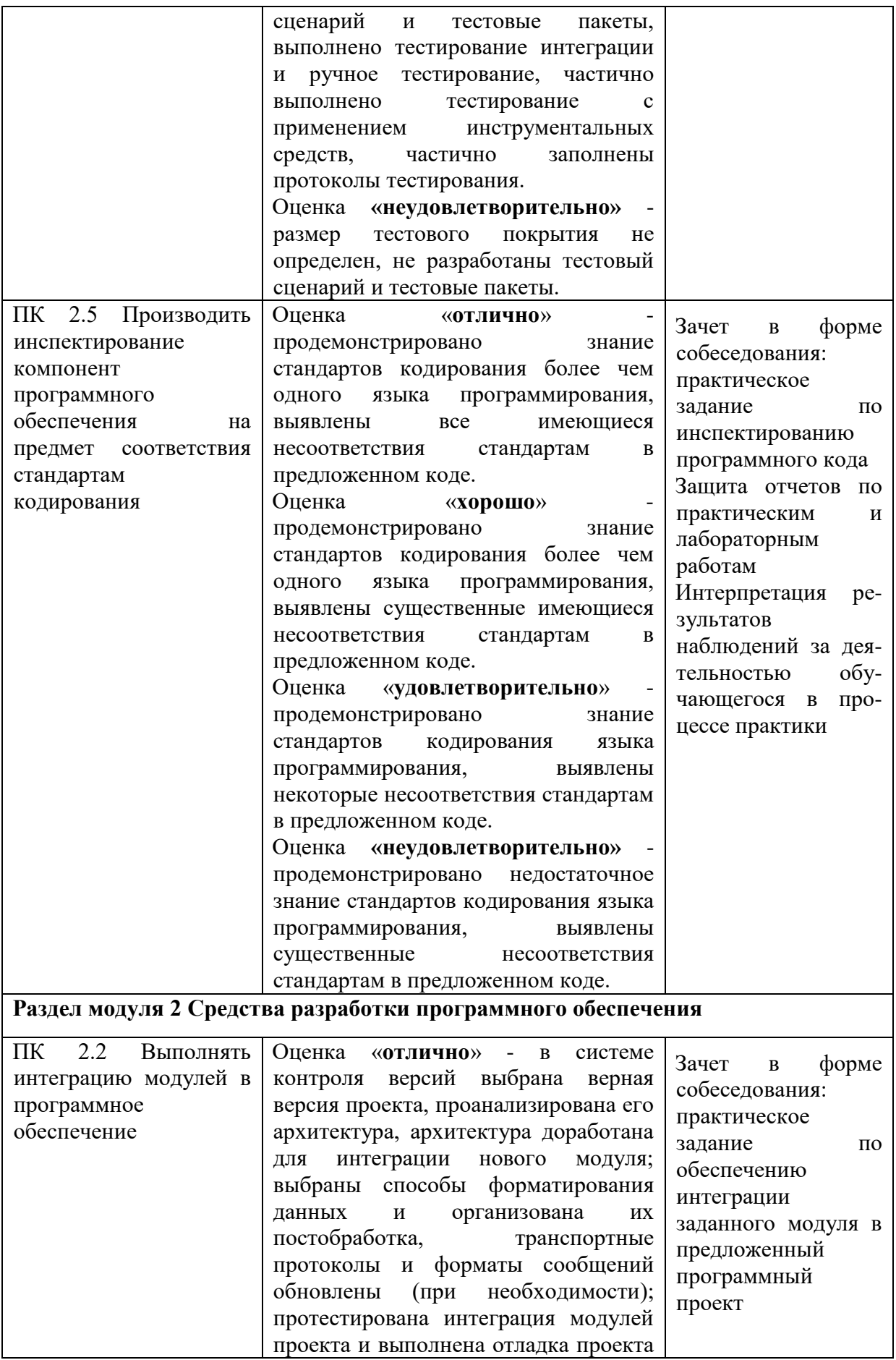

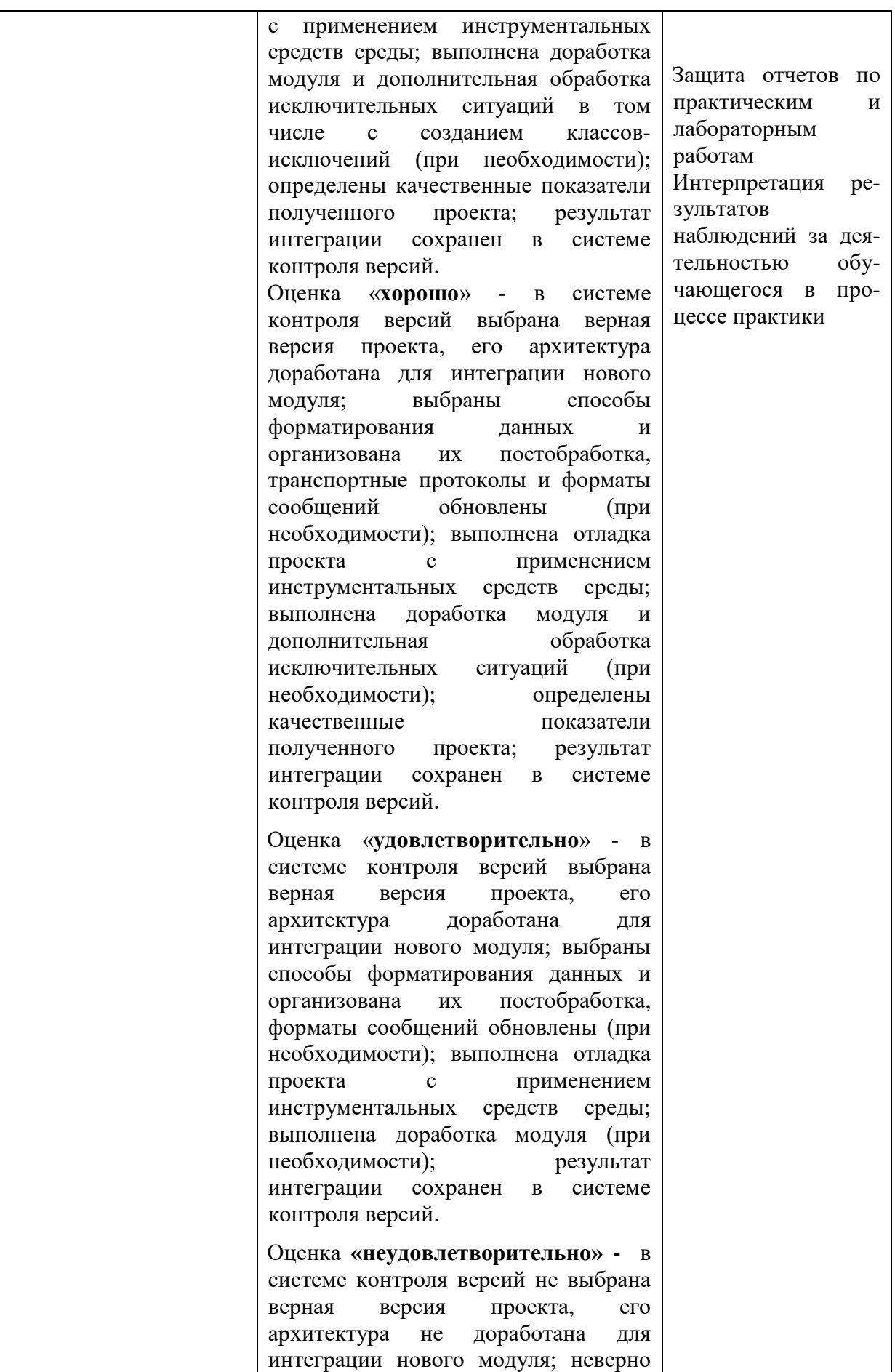

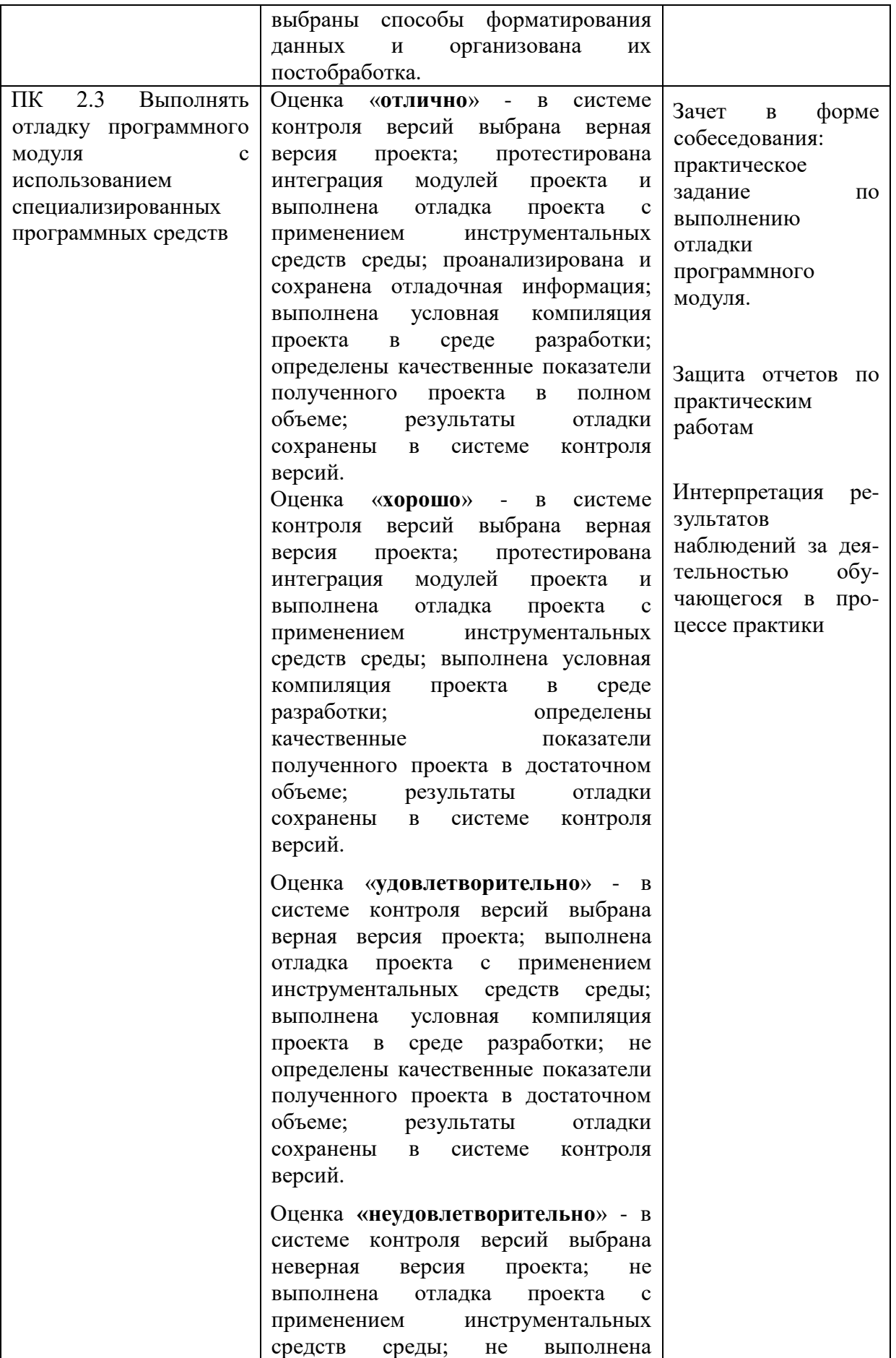

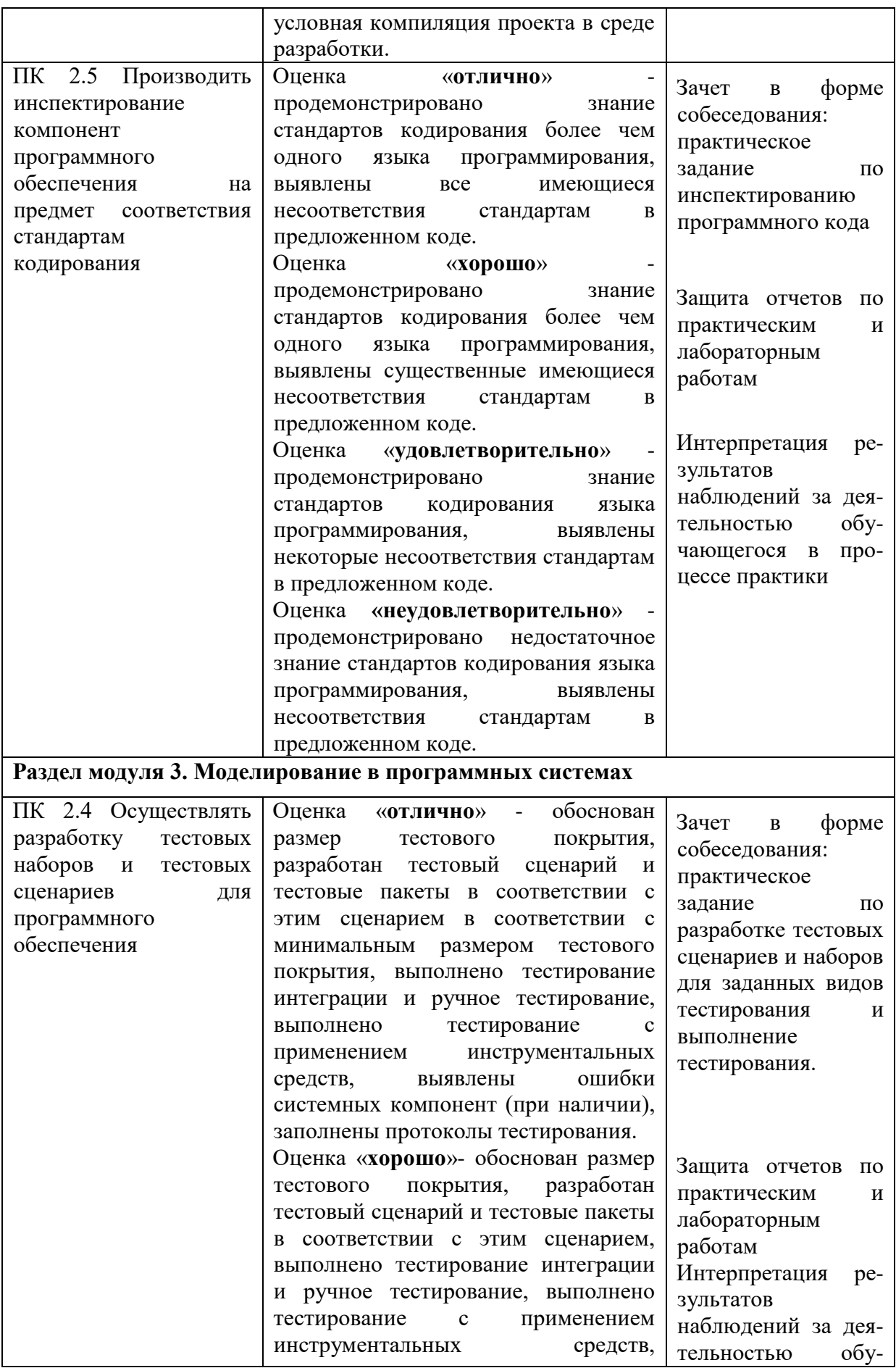

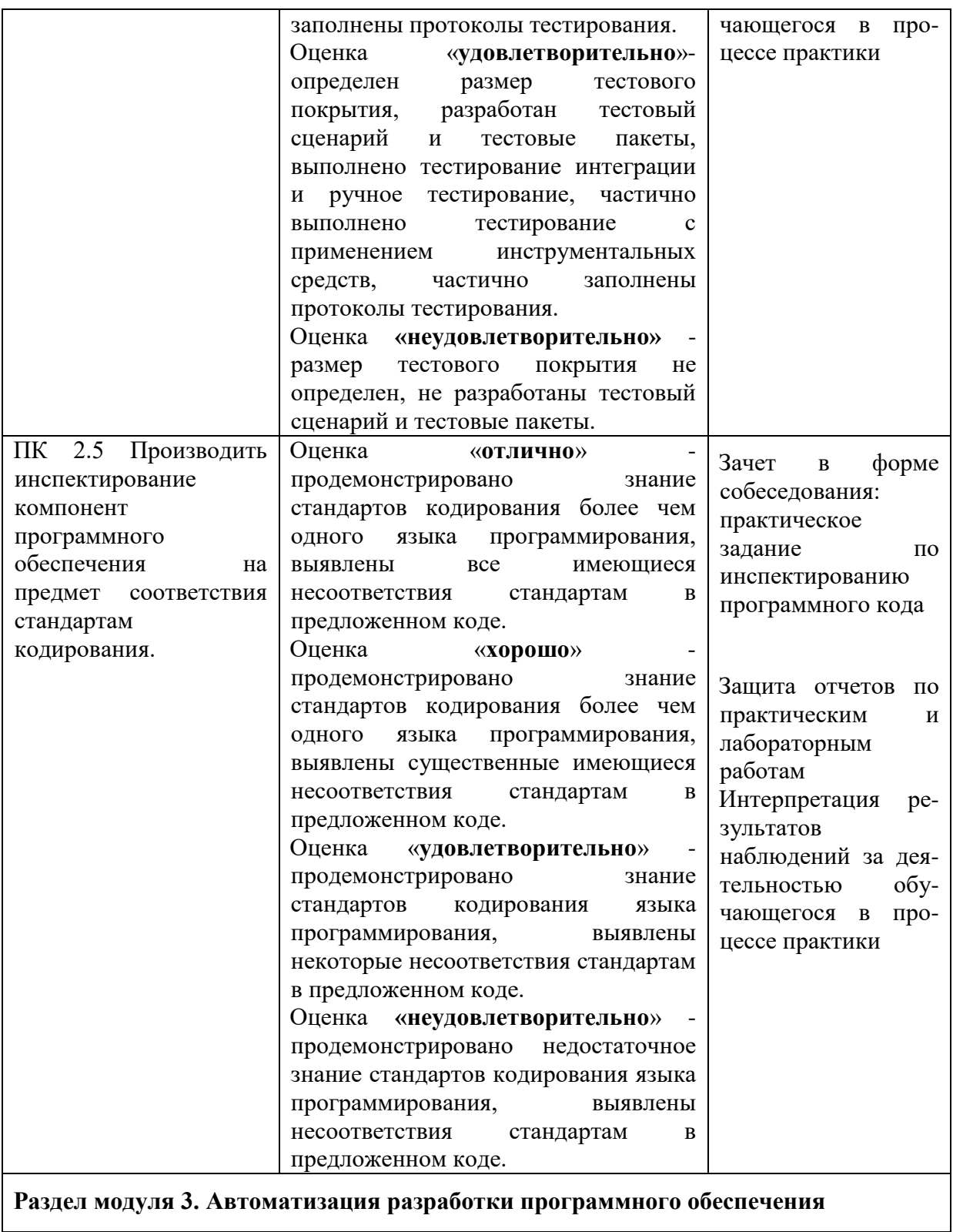

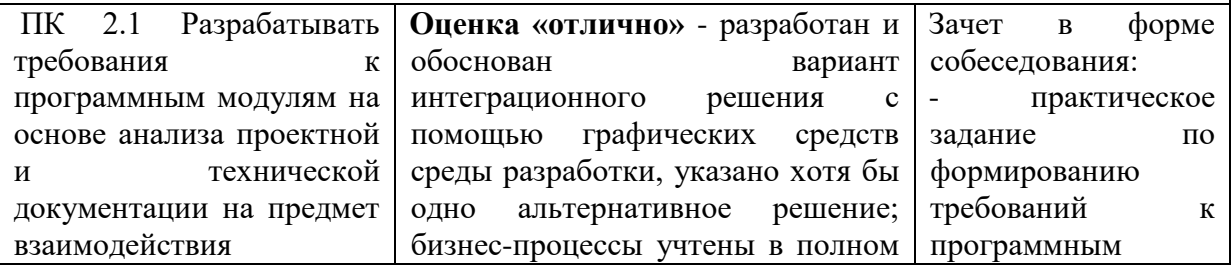

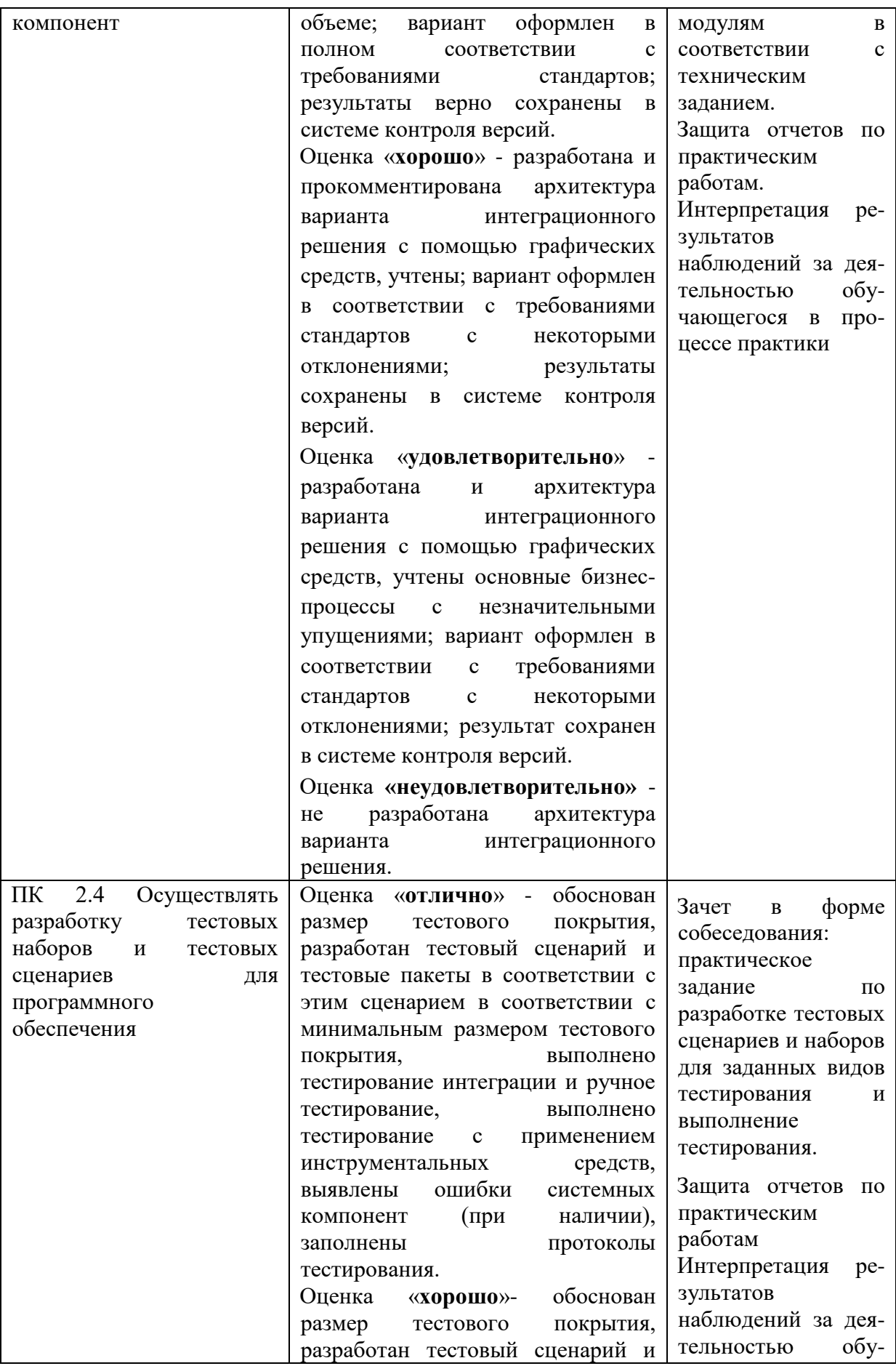

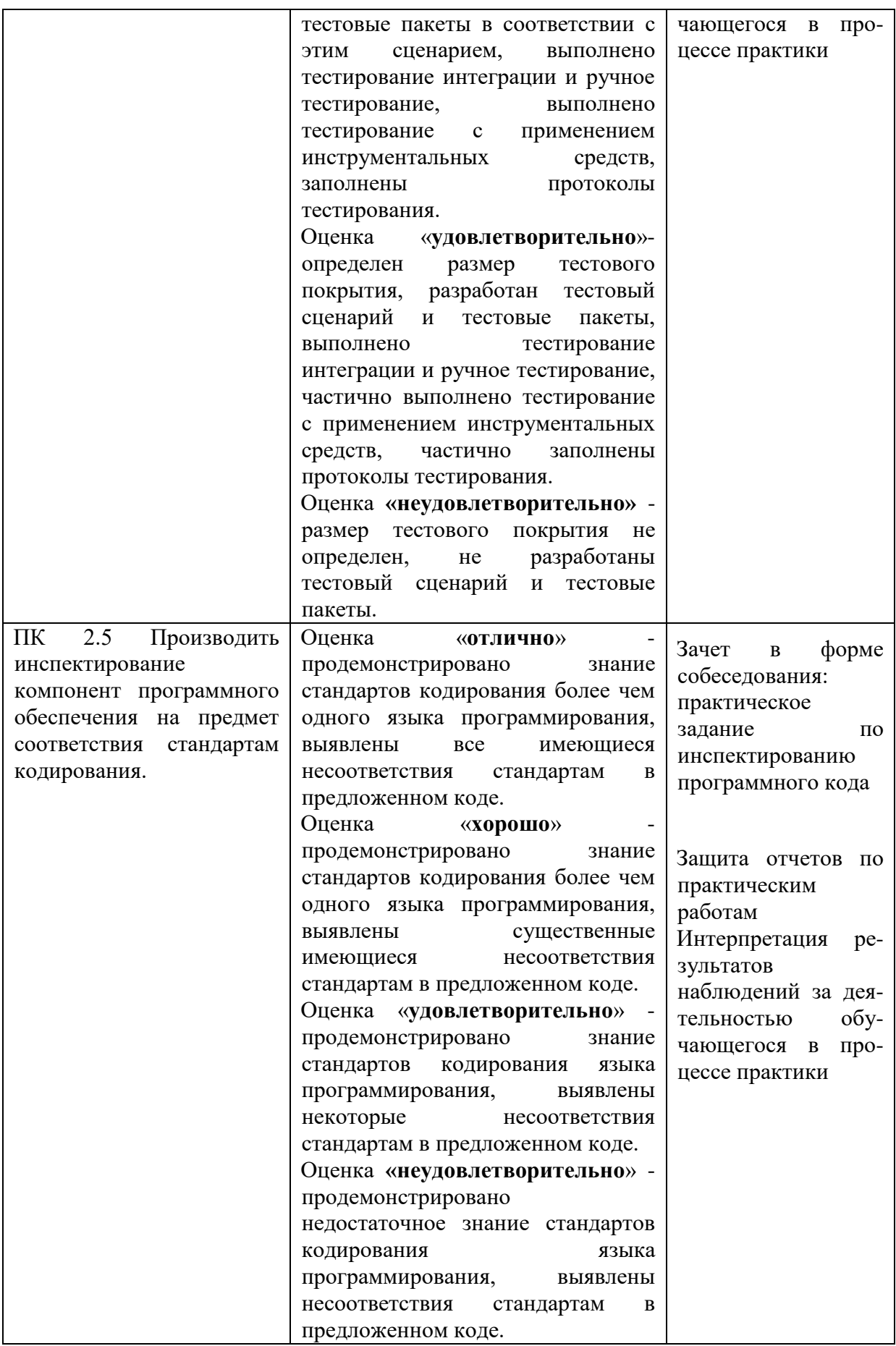

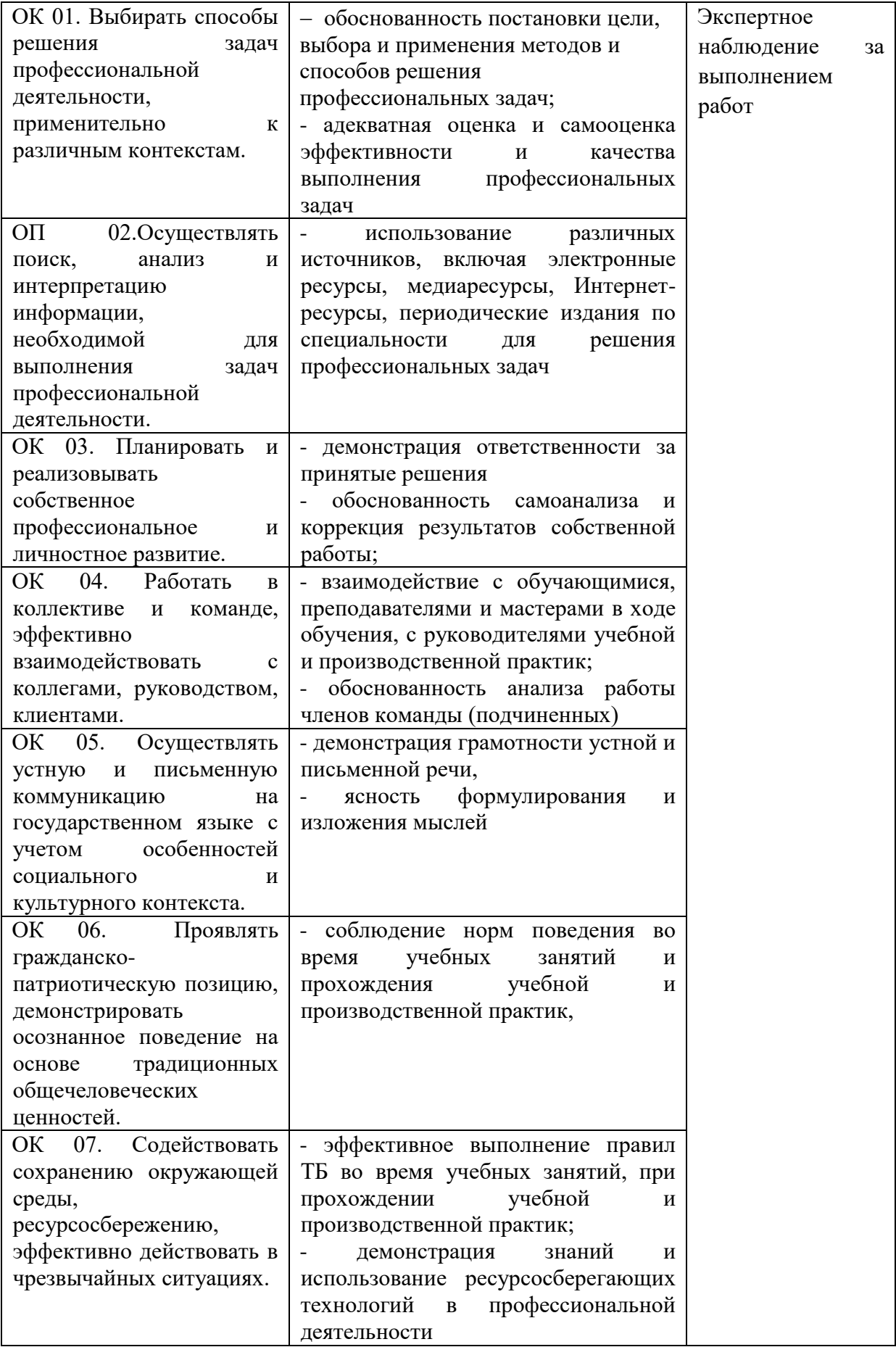

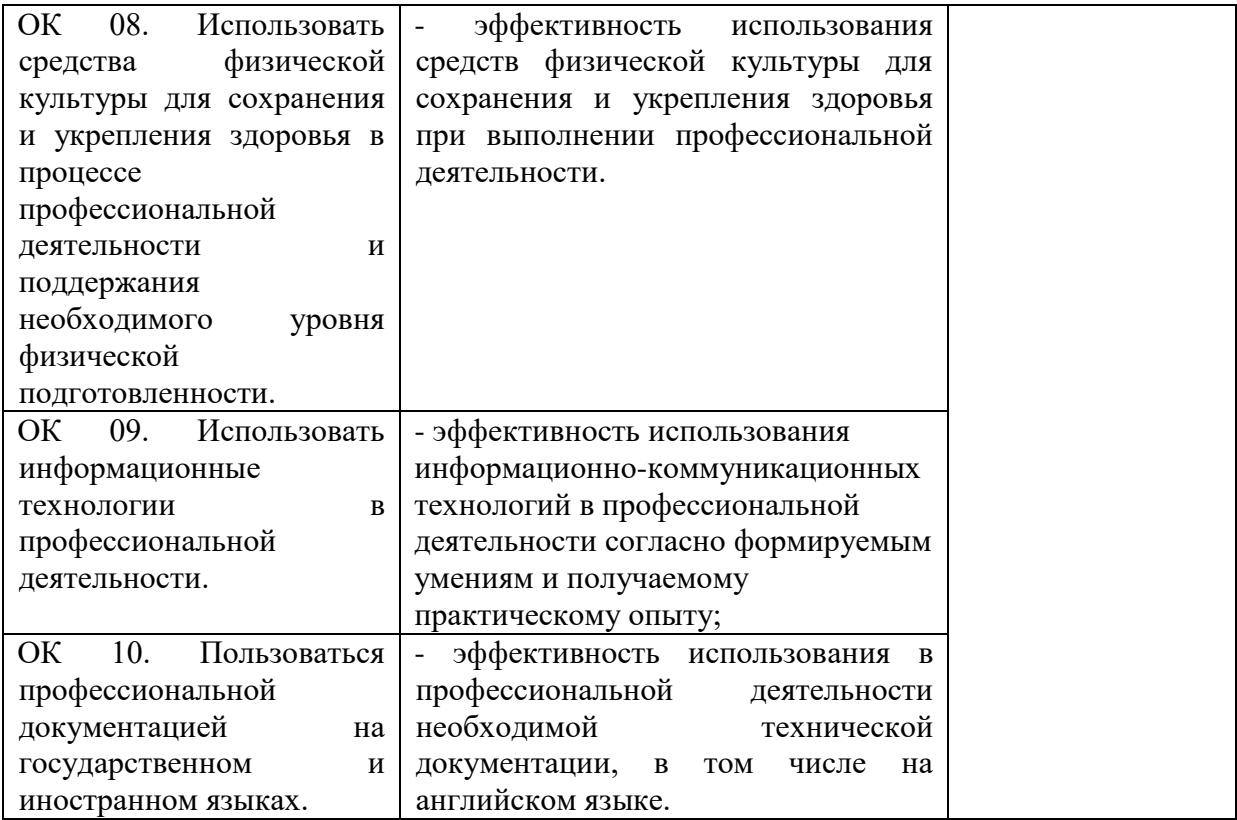